**Revised: Fall 2016**

## **ITN 110 Client Operating System (Windows 8.1) COURSE OUTLINE**

### **Prerequisites:**

- 1. ITN109: Internet & Network Foundation
- 2. ITE115: Intro to Computer Applications or equivalent knowledge of Microsoft Word, PowerPoint, or other Microsoft Office suite programs

#### **Course Description:**

This course provides an overview of the configuration, administration, and troubleshooting of the Windows 8.1 client operating system in a networked data communications environment. This course maps to Microsoft certification exam 70-687.

#### **Semester Credits:** 3 **Lecture Hours: 3 Lab/Recitation Hours:** Select Hours

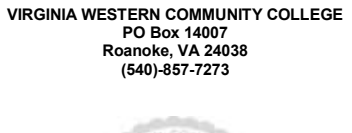

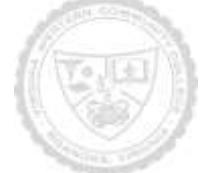

## **ITN 110 Client Operating System (Windows 8.1) Course Outcomes**

### **At the completion of this course, the student should be able to:**

- Install and Upgrade to Windows 8
- Configure Hardware and Applications
- Configure Network Connectivity
- Configure Access to Resources
- **Configure Remote Access and Mobility**
- **Monitor and Maintain Windows Clients**
- Configure Backup and Recovery Options

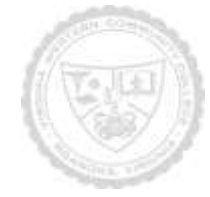

# **ITN 110 Client Operating System (Windows 8.1)**

Required Materials:

- 1. Exam 70-687: Configuring Windows 8.1 textbook. ISBN: 978-1-118-88275-7
- 2. Exam 70-687: MOAC Labs Online access code. ISBN: 978-1-118-88263-4

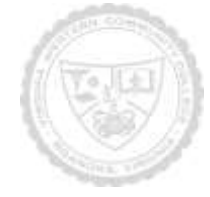

## **ITN 110 Client Operating System (Windows 8.1)**

Topical Description: (Outline chapters and sections to be covered in the book – may include timeline)

- Chapter 1 Evaluating Hardware Readiness and Capability 1
- Chapter 2 Installing Windows 8.1 26
- Chapter 3 Migrating and Configuring User Data 54
- Chapter 4 Working with Disks and Devices 70
- Chapter 5 Installing and Configuring Desktop Apps and Windows Store Apps 88
- Chapter 6 Controlling Access to Local Hardware and Applications 109
- Chapter 7 Configuring Internet Explorer 11 and Internet Explorer for the Desktop 125
- Chapter 8 Configuring Hyper-V 151
- Chapter 9 Configuring IP Settings 173
- Chapter 10 Configuring Network Settings 209
- Chapter 11 Configuring and Maintaining Network Security 231
- Chapter 12 Configuring Remote Management 249
- Chapter 13 Configuring Shared Resources 266
- Chapter 14 Configuring File and Folder Access 299
- Chapter 15 Configuring Authentication and Authorization 326
- Chapter 16 Configuring Remote Connections 373
- Chapter 17 Configuring Mobility Options 393
- Chapter 18 Configuring Security for Mobile Devices 420
- Chapter 19 Configuring and Managing Updates 433
- Chapter 20 Managing Local Storage 452
- Chapter 21 Monitoring System Performance 481
- Chapter 22 Configuring System Recovery 518
- Chapter 23 Configuring File Recovery 534

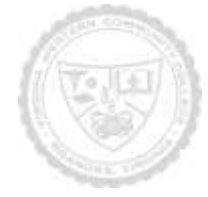

# **ITN 110 Client Operating System (Windows 8.1)**

Notes to Instructors

(List information about optional topics, departmental exams, etc.)

- 1. All instructors are to use the same textbook
- 2. All course sections are to follow the same basic course outline
- 3. All hybrid sections must allow for students to complete the labs during regular class time

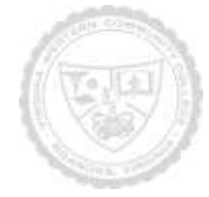